## *PASOS PARA DAR*

*tus diezmos y ofrendas desde tu celular a través de la mensajería de texto. (Solo para usuarios en los Estados Unidos de Norte America)*

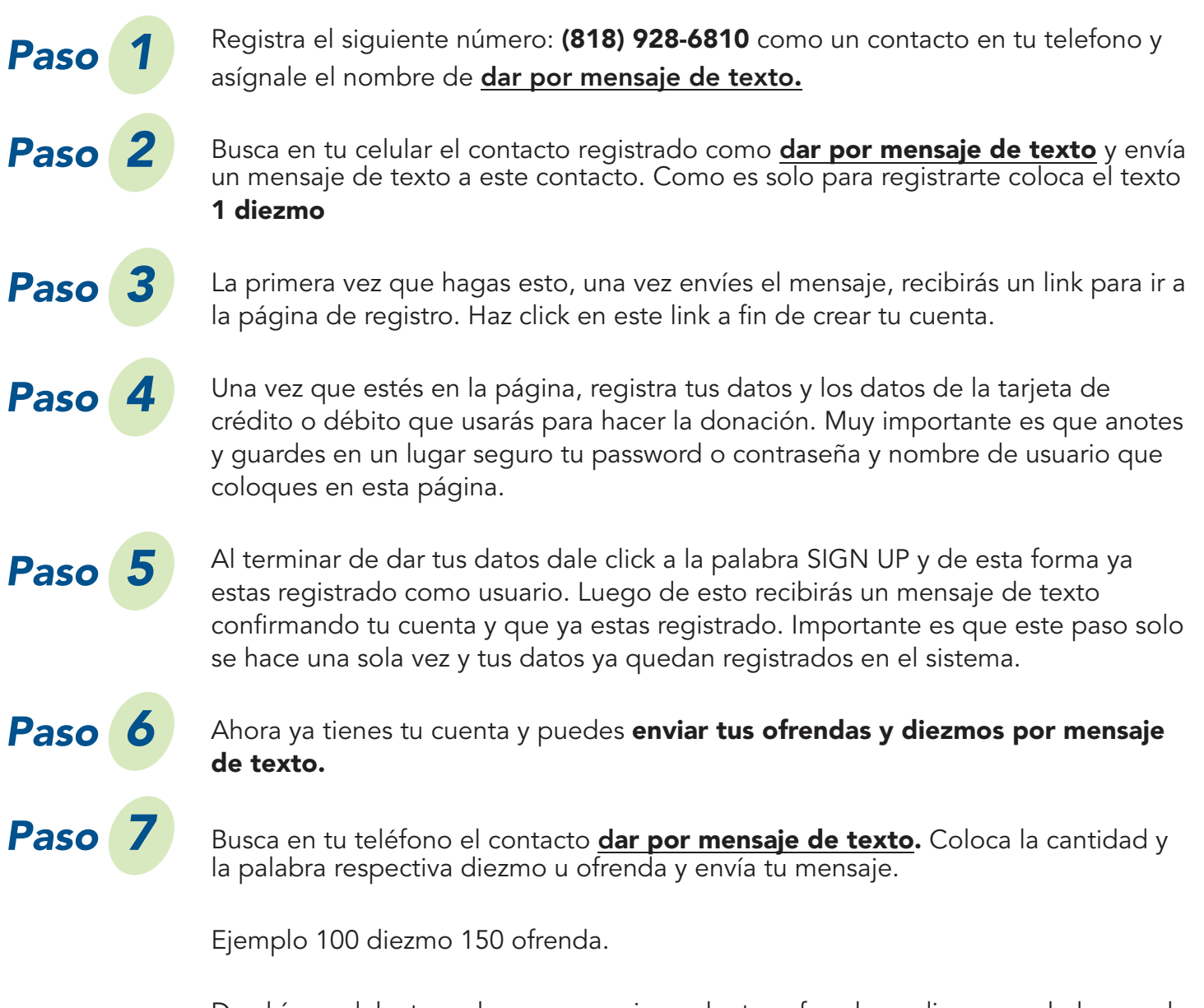

De ahí en adelante cada vez que quieras dar tus ofrendas o diezmos solo busca el contacto dar por mensaje de texto y haces tu mensaje colocando la cantidad seguido de la palabra diezmo u ofrenda.

iiGracias!!

*Si necesitas más información llama a nuestras oficinas al (818) 779 8400 y con gusto te atenderemos.*

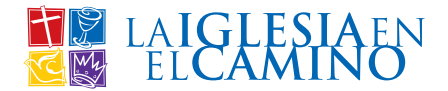